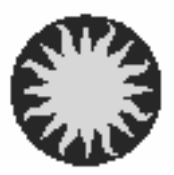

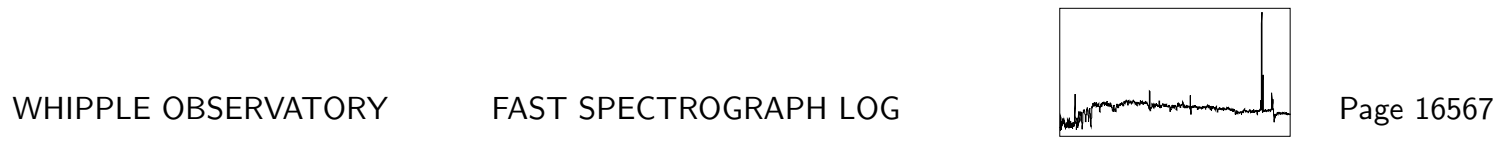

UT Date 2009-06-29 Observers P Berlind Coll. Focus 1350 Grating/Grism 300

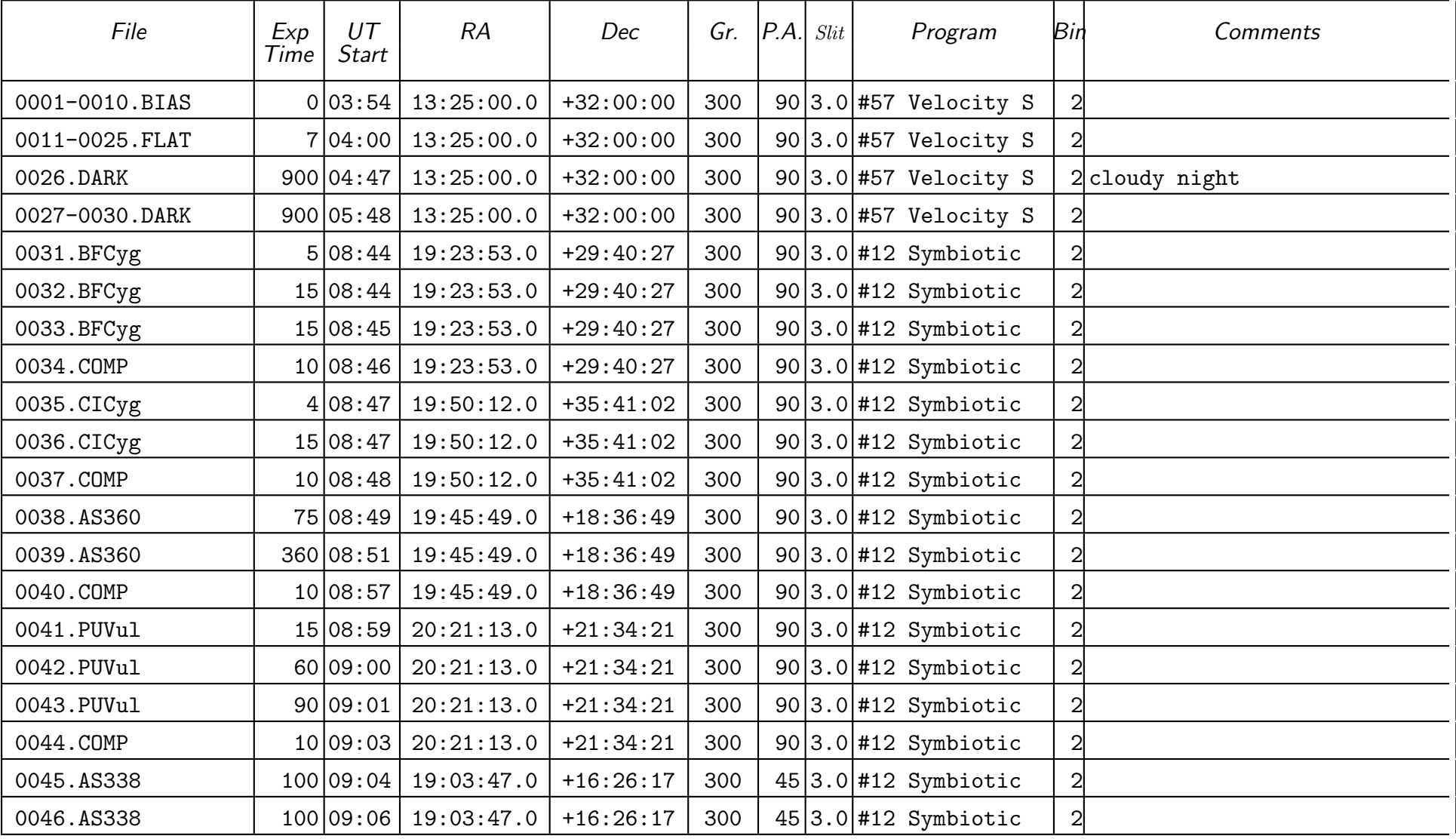

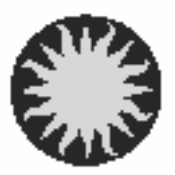

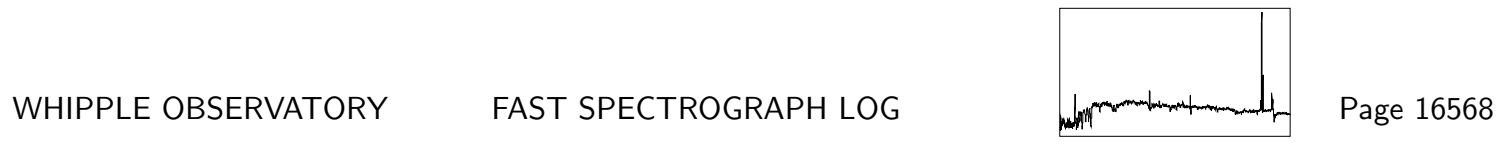

UT Date 2009-06-29 Observers P Berlind Coll. Focus 1350 Grating/Grism 300

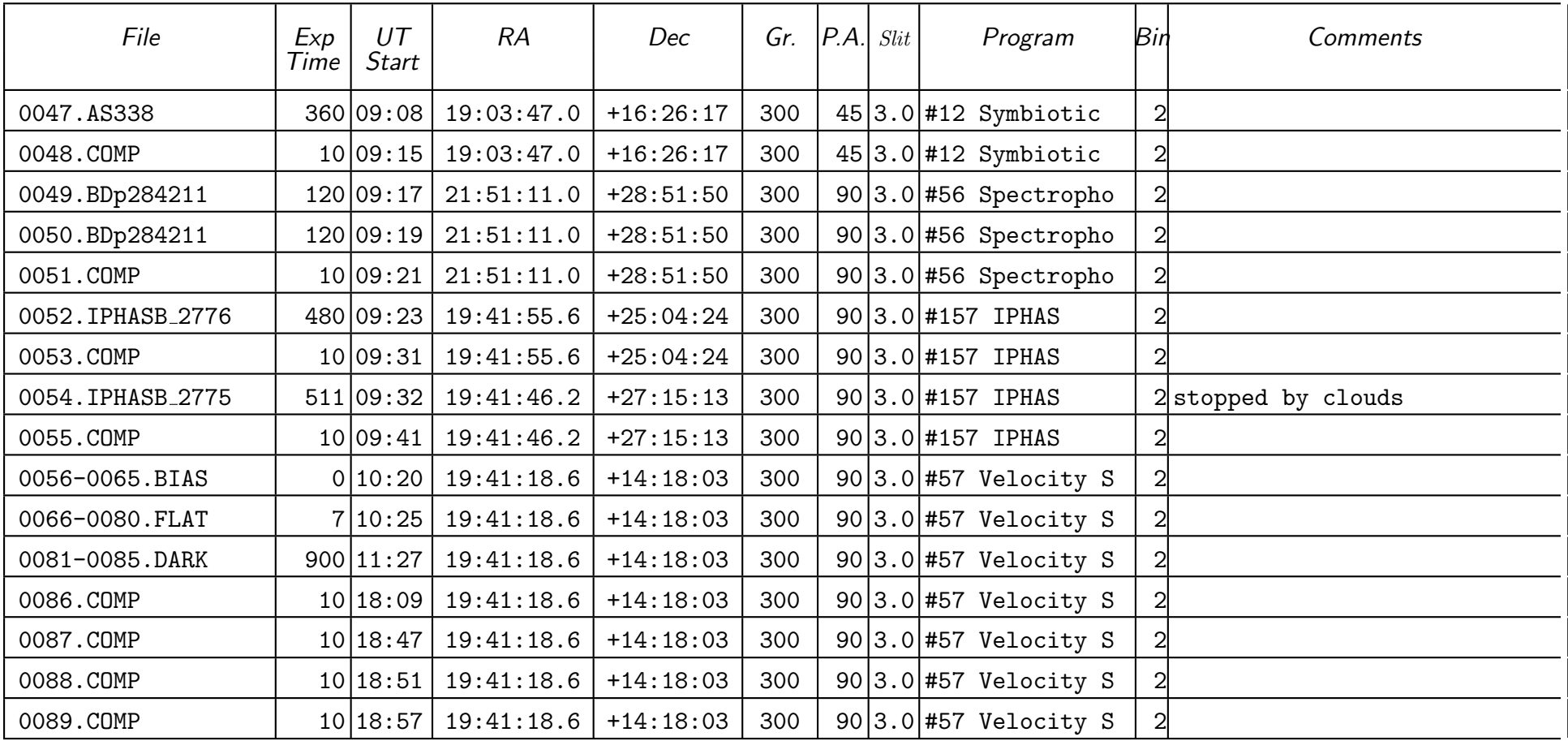